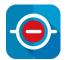

#### How commit policies enable end-to-end traceability and faster code reviews

Code commit rules your developer team will follow

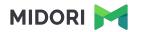

#### Who is Midori?

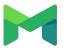

#### Experience

10+ years in the Atlassian Ecosystem

#### Top Vendor

(earlier was called "Atlassian Verified") Reliable maintenance, guaranteed support and top-notch docs

#### **Powering 4000+ customers**

Bank of America, BMW, Northrop Grumman, Lenovo, etc.

#### What is Better Commit Policy?

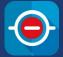

#### On the market since 2015

The <u>must-have</u> app for every developer team

#### "Set it and forget it" commit rules

Code change, tag and branch verification for Git, Bitbucket, GitHub, GitLab, Subversion & Mercurial

#### How commit policies enable

#### end-to-end traceability and faster code reviews

Why do you need commit policies?

How do commit policies work?

Defining commit policies

Installing commit policies

Commit policies in any environment

Introducing commit policies to your team

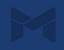

#### How commit policies enable

#### end-to-end traceability and faster code reviews

Why do you need commit policies?

How do commit policies work?

Defining commit policies

Installing commit policies

Commit policies in any environment

Introducing commit policies to your team

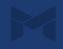

# Why do you need commit policies?

Key reasons for using commit policies

| •— | - |
|----|---|
| 0- | - |
| 0- | _ |
|    |   |

## Code repositories need to follow processes/regulations

Commit policies ensure compliance in industries like:

- Avionics
- Automotive
- Financial
- Defence
- Medical
- Pharmaceutical
- (Other safety-critical)

# Changes to source code need to be connected to requirements

The relation needs must be traceable between code changes and:

- Requirements
- Test executions
- Bug reports
- Version releases
- User stories

|   |   |   | ٦ |
|---|---|---|---|
| - | _ |   |   |
| - | _ | - |   |
|   | _ | _ |   |

# A well-controlled code base makes reviews and audits easy

Commit Policies help answer questions like:

- Why was this changed?
- Was it tested?
- Is this within the scope of the current release?
- Who approved this merge?
- Is there a programmatic test for this story?

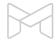

# Why do you need commit policies?

What are the risks of an uncontrolled repository?

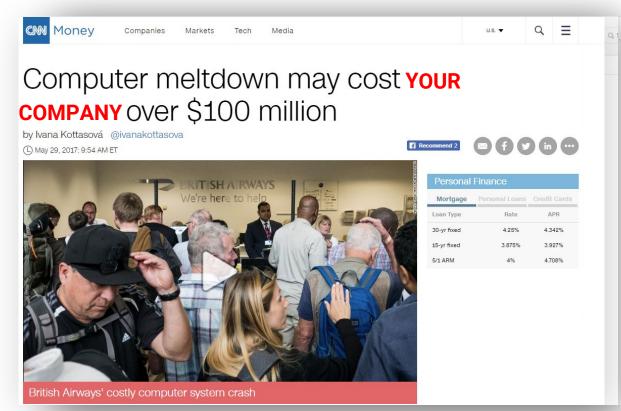

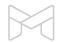

#### How commit policies enable

#### end-to-end traceability and faster code reviews

Why do you need commit policies?

How do commit policies work?

Defining commit policies

Installing commit policies

Commit policies in any environment

Introducing commit policies to your team

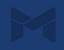

### How do commit policies work?

The commit verification process

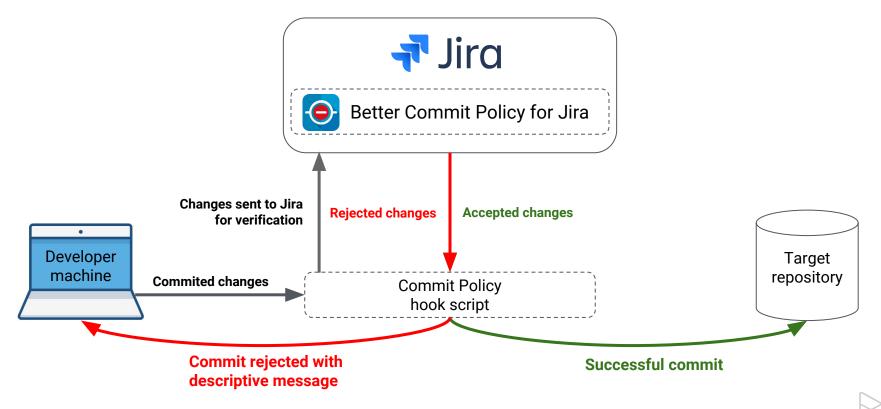

## How do commit policies work?

The KILLER feature you won't find elsewhere: local commit verification with Git

level of frustration when rejected

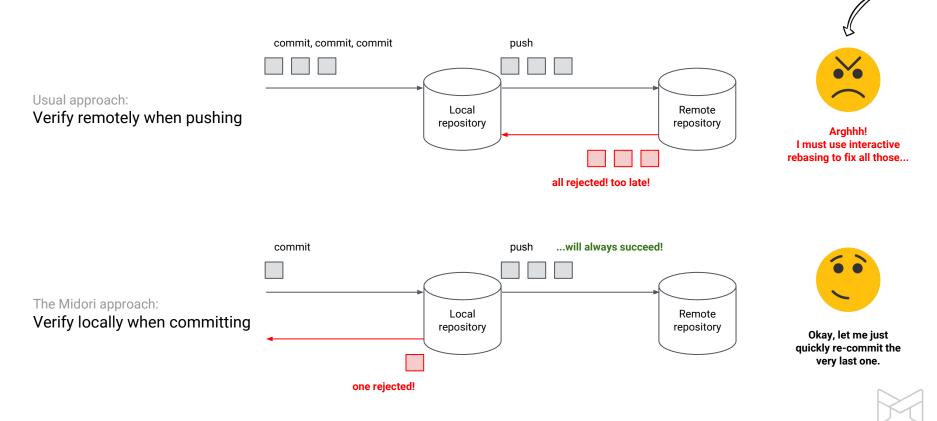

#### How commit policies enable

#### end-to-end traceability and faster code reviews

Why do you need commit policies?

How do commit policies work?

Defining commit policies

Installing commit policies

Commit policies in any environment

Introducing commit policies to your team

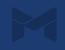

Commit policy = rules for who can change what under what conditions in repositories

| Jiro | a Software Dashboards - Projects -                                         | Issues V Boards V Calendar Commits V Planning poker Create Search                                                 | Q 🕫 🛛 🧔                         |
|------|----------------------------------------------------------------------------|----------------------------------------------------------------------------------------------------|---------------------------------|
| omn  | nit Policies                                                               |                                                                                                    | Global Configuration            |
| 0    | Commit policies are named sets of conditions that<br>More about policies → | t will be verified against every commit to be sent to the central Version Control System repository. You can crea | te, update or delete them here. |
| D    | Name                                                                       | Description                                                                                                    | Actions                         |
| 8    | Application design guidelines                                              | This policy is for the application (Android and iOS) design guidelines and documentation                          | Apply to a repository • 🔒 🛛 🕇   |
|      | Crypto Exchange Policy                                                     | Commits accepted only against unresolved issues in the CEP project.                                               | Apply to a repository • 🏚 📑     |
| 2    | Current CLD Sprint                                                         | Commits only against the "Cloud Hosting" Sprint will be accepted.                                                 | Apply to a repository • 🏚 📑     |
| 0    | EVM - Solidity                                                             | This policy ensures that only solidity files are committed and changed                                            | Apply to a repository • 🏚 📑     |
|      | FREEZE DISABLED                                                            | Commit policy to freeze the repository by rejecting all changes.                                                  | Apply to a repository • 🔓 📑     |
|      | Image files only                                                           | Only image files in the ".jpg" "jpeg" ".svg" ".png" ".gif" formats are accepted.                                  | Apply to a repository • 🔒 🛛 🕇   |
| 9    | Sounds and music                                                           | This rule only allows audio files to be changed.                                                                  | Apply to a repository • 🔒 🛛 🕇   |
|      | томсат                                                                     | Commit policy for Apache Tomcat, an open-source server and servlet container.                                     | Apply to a repository · 🔒 🦷     |

+ Add policy

Editing the details of commit policies

| ≡ 💠 Jira Soft     | tware Dashboards 🗸 Projects 🗸 Issues 🗸 Boards 🗸 Calendar Commits 🖌 Planning poker 🛛 Create Search 🔍 📢 😨 🌣 🧒                                                                      |
|-------------------|----------------------------------------------------------------------------------------------------|
| Edit Commit Po    | licy                                                                                                    |
| Policy ID         | 1                                                                                                    |
| Name <sup>*</sup> | TOMCAT                                                                                                    |
| Description       | Commit policy for Apache Tomcat, an open-source server and servlet<br>container.                                                                                                 |
| Rejection message | All changesets pushed into this repository must conform to our coding policy,<br>see the manual page for details: https://tomcat.apache.org/tomcat-70-<br>doc/appdev/source.html |
|                   | TIP) If your Version Control System or Operating System console fails with international characters, consider using English-only characters.                                     |
| Options           | Accept the commits that <b>already exist</b> in the repository (on another branch) without verification                                                                          |
|                   | The commits that have their SHA already existing in the repository will not be verified again. For example, when being merged to a new branch. (For Git only.)                   |
|                   | <ul> <li>Accept the merge commits without verification</li> <li>(For Git and Mercurial.)</li> </ul>                                                                              |
| Tag rules         | The tag must satisfy <b>all</b> of these rules:                                                                                                    |

Adding tag, branch and commit rules to commit policies

|                      | cept the <b>merge</b> commits without verification<br>r Git and Mercurial.) |
|----------------------|-----------------------------------------------------------------------------|
| Tag rules The tag    | g must satisfy <b>all</b> of these rules:                                   |
| 0                    | No rules added yet.                                                         |
| + A                  | xdd rule                                                                    |
| Branch rules The bra | ranch must satisfy <b>all</b> of these rules:                               |
| 0                    | No rules added yet.                                                         |
| <b>+</b> A           | vdd rule                                                                    |
| Commit rules The co  | ommit must satisfy <b>all</b> of these rules:                               |
| 0                    | No rules added yet.                                                         |
| + A                  | udd rule                                                                    |
| Save                 | Cancel                                                                      |

Customizing the conditions within a tag rule

| Rule 1          |                                                                                                    |          |                                                                |                                    |          |  |
|-----------------|----------------------------------------------------------------------------------------------------|----------|----------------------------------------------------------------|------------------------------------|----------|--|
| Apply this rule | le only if the tag name m                                                                                       | atches   | ×                                                              | Glob                               | • (i)    |  |
| Additional re   | ejection message for this                                                                                       | rule     |                                                                |                                    |          |  |
| The commit mus  | st satisfy all 🔻 of the                                                                                         | ese co   | nditions:                                                      |                                    |          |  |
|                 |                                                                                                    |          |                                                                |                                    |          |  |
| Condition 1.1   | Tag name must mate                                                                                              | h a pa   | ttern                                                          |                                    |          |  |
|                 | (BFB)-\d+.*                                                                                                    |          | RegEx                                                          | ✓ ①                                |          |  |
|                 | ► Examples                                                                                                    |          |                                                                |                                    |          |  |
| Condition 1.2   | Tag name must cont                                                                                              | ain iss  | ue keys from a JQL query                                       |                                    |          |  |
|                 | exactly one issue                                                                                               | • in     | project = BFB and assignee = currentUser()                     |                                    | 0        |  |
|                 | Allow and ignore t                                                                                              | ne issu  | e keys that don't match the JQL 🛈                              |                                    |          |  |
|                 | Leave the JQL blank to accept any existing issue key.                                                           |          |                                                                |                                    |          |  |
|                 | Non-existing issue keys as<br>• Examples                                                                        | e strict | y rejected. Other references with similar syntax can be ignore | ed by re-configuring the issue key | pattern. |  |
|                 | A CONTRACTOR OF A CONTRACTOR OF A CONTRACTOR OF A CONTRACTOR OF A CONTRACTOR OF A CONTRACTOR OF A CONTRACTOR OF |          |                                                                |                                    |          |  |

Customizing the conditions within a branch rule

| e only if the branch name matches *                                                |                                                                                                    | Glob 🗸 🛈                                                                                                    |                                                                                                    |
|------------------------------------------------------------------------------------|----------------------------------------------------------------------------------------------------|----------------------------------------------------------------------------------------------------|----------------------------------------------------------------------------------------------------|
| jection message for this rule                                                      |                                                                                                    |                                                                                                    |                                                                                                    |
| t satisfy all 🔻 of these conditions:                                               |                                                                                                    |                                                                                                    |                                                                                                    |
| Branch name must match a pattern                                                   |                                                                                                    |                                                                                                    |                                                                                                    |
| (feature bugfix)/(BFB)-\d+\S+                                                      | RegEx 🗸 🛈                                                                                                    |                                                                                                    |                                                                                                    |
| <ul> <li>Examples</li> </ul>                                                       |                                                                                                    |                                                                                                    |                                                                                                    |
| Branch name must contain issue keys from a JQL quer                                | ry                                                                                                    |                                                                                                    |                                                                                                    |
| exactly one issue 🔹 in status = "In Progress"                                      |                                                                                                    | 0                                                                                                    |                                                                                                    |
| Allow and ignore the issue keys that don't match the J                             | IQL <sup>®</sup>                                                                                                    |                                                                                                    |                                                                                                    |
| Leave the JQL blank to accept any existing issue key.                              |                                                                                                    |                                                                                                    |                                                                                                    |
| Non-existing issue keys are strictly rejected. Other references with<br>• Examples | similar syntax can be ignored by re-configuring the                                                                                                    | : issue key pattern.                                                                                                    |                                                                                                    |
| 21                                                                                 | (feature bugfix)/(BFB)-\d+\S+<br>➤ Examples<br>Branch name must contain issue keys from a JQL query<br>exactly one issue ▼ in status = "In Progress"<br>Allow and ignore the issue keys that don't match the a<br>Leave the JQL blank to accept any existing issue key. | ejection message for this rule<br>st satisfy all  of these conditions:  Branch name must match a pattern  (feature bugfix)/(BFB)-\d+\S+  Examples  Branch name must contain issue keys from a JQL query  exactly one issue in status = "In Progress" Allow and ignore the issue keys that don't match the JQL  Leave the JQL blank to accept any existing issue key. | ejection message for this rule<br>st satisfy all  of these conditions:  Branch name must match a pattern  (feature bugfix)/(BFB)-\d+\S+ |

Customizing the conditions for commit messages

| Rule 1             |                                                                                                    |                          |  |  |  |
|--------------------|----------------------------------------------------------------------------------------------------|--------------------------|--|--|--|
| Limit scope        |                                                                                                    |                          |  |  |  |
| Apply thi          | is rule only if the branch name matches 🔹                                                                                 | Glob 🛩 🕕                 |  |  |  |
| Apply this         | Apply this rule only for the files whose path matches *                                                                   |                          |  |  |  |
| 🗹 Additional rejec | ction message for this rule                                                                                               |                          |  |  |  |
|                    | essage shown for the committer when his commit is rejected by rule (consider including an example that would be accepted) |                          |  |  |  |
| TIP If your V      | ersion Control System or Operating System console fails with international characters, consider using                     | English-only characters. |  |  |  |
| TIP If your V      |                                                                                                    | English-only characters. |  |  |  |
| The commit must s  |                                                                                                    | English-only characters. |  |  |  |
| The commit must s  | atisfy all 🔻 of these conditions:                                                                                         |                          |  |  |  |
| The commit must s  | atisfy all v of these conditions:                                                                                         |                          |  |  |  |

Customizing the conditions for commit messages

| Condition 2.1 | Commit message must match a pattern                                                            | 0         |  |  |  |  |
|---------------|------------------------------------------------------------------------------------------------|-----------|--|--|--|--|
|               | (BFB)-\d+,*                                                                                    | RegEx 🗸 ① |  |  |  |  |
|               | * Examples                                                                                     |           |  |  |  |  |
|               | Require at least 10 character long commit messages (excluding whitespace):                     |           |  |  |  |  |
|               | <b>COPY REGEX</b> (\S \S\s*) {10, }                                                            |           |  |  |  |  |
|               | Require a Jira issue key from the FOO or BAR projects in the start of the commit message:      |           |  |  |  |  |
|               | COPY REGEX (FO0   BAR) -\d+.*                                                                  |           |  |  |  |  |
|               | Enforce the 50/72 rule:                                                                        |           |  |  |  |  |
|               | COPY REGEX \5.{0,49}((\r\n \r \n)(\r\n \r \n).{1,72}((\r\n \r \n){1,2}.{1,72}(\r\n \r \n)?)*)* |           |  |  |  |  |

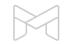

Customizing the conditions for commit messages

| Condition 2.2 | Commit message must contain issue keys from a JQL query                                                                                     |  |  |  |  |  |  |  |
|---------------|----------------------------------------------------------------------------------------------------|--|--|--|--|--|--|--|
|               | exactly one issue 🔹 in project = "Beem for Business" and status= "In Progress" and assignee = current                                       |  |  |  |  |  |  |  |
|               | Allow and ignore the issue keys that don't match the JQL ①                                                                                  |  |  |  |  |  |  |  |
|               | Leave the JQL blank to accept any existing issue key.                                                                                       |  |  |  |  |  |  |  |
|               | Non-existing issue keys are strictly rejected. Other references with similar syntax can be ignored by re-configuring the issue key pattern. |  |  |  |  |  |  |  |
|               | * Examples                                                                                                    |  |  |  |  |  |  |  |
|               | Issues from project FOO:                                                                                                    |  |  |  |  |  |  |  |
|               | COPYJQL project = FOO                                                                                                    |  |  |  |  |  |  |  |
|               | Issues from project FOO and assigned to the commiter (for Git):                                                                             |  |  |  |  |  |  |  |
|               | <b>COPY JQL</b> project = FOO and assignee = currentUser()                                                                                  |  |  |  |  |  |  |  |
|               | Issues from project FOO and assigned to the commiter (for Subversion):                                                                      |  |  |  |  |  |  |  |
|               | COPY JQL project = FOO and assignee = "\$committer.userName"                                                                                |  |  |  |  |  |  |  |
|               | Issues from project FOO and assigned to the commiter or to anyone if the committer is the project lead (for Git):                           |  |  |  |  |  |  |  |
|               | <b>COPY JQL</b> project = FOO and (assignee = currentUser() or project in projectsLeadByUser())                                             |  |  |  |  |  |  |  |
|               | Issues from project FOO and assigned to the commiter or to anyone if the committer is the project lead (for Subversion):                    |  |  |  |  |  |  |  |
|               | COPY JQL project = F00 and (assignee = "\$committer.userName" or project in projectsLeadByUser("\$committer.userName"))                     |  |  |  |  |  |  |  |
|               | User stories in the current sprint from project FOO:                                                                                        |  |  |  |  |  |  |  |
|               | COPYJQL project = FOO and issuetype = Story and sprint in openSprints()                                                                     |  |  |  |  |  |  |  |

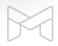

O

Customizing the conditions for changed files

| Condition 2.3 | Changed paths (files) must match a pattern                            |                             |    |
|---------------|-----------------------------------------------------------------------|-----------------------------|----|
|               | !({*.obj, *.tmp, *.class})                                            | Glob                        | ~  |
|               | * Examples                                                            |                             |    |
|               | Avoid checking in *.obj, *.tmp, *.class files:                        |                             |    |
|               | <pre>COPY GLOB !({*.obj,*.tmp,*.class})</pre>                         |                             |    |
|               | Allow files with restricted types in a directory, e.g. **/images mu   | ist contain image files:    |    |
|               | COPY GLOB */images/*.{jpg,png,gif}                                    |                             |    |
|               | Lock a file, i.e. no changes are allowed on a file:                   |                             |    |
|               | COPY GLOB ! ({*/LICENSE.txt,LICENSE.txt})                             |                             |    |
|               | Lock a directory, i.e. no changes are allowed on a directory and i    | s descendants:              |    |
|               | COPY GLOB ! (production-config/)                                      |                             |    |
|               | Lock (freeze) the whole repository, i.e. to reject all changes in a n | epository:                  |    |
|               | COPY REGEX (?!,*)                                                     |                             |    |
|               | Enforce naming conventions on Java files (tip: implement any na       | ming convention similarly): |    |
|               | COPY REGEX (((.*/ ^)([A-Z][a-z0-9]+)+\.java)                          | (((?!\.java\$)[/\w]         | )+ |
|               | Protect the Subversion repository structure (/trunk, /branches, ar    | nd /tags):                  |    |
|               | COPY REGEX (.*/)?(trunk branches tags)/.*                             |                             |    |

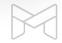

O

Customizing the conditions for changed files

| Condition 2.4 | Changed paths (files) must conta                                                                                                    | in issue keys from a JQL query                           |  |  |  |  |  |  |  |
|---------------|----------------------------------------------------------------------------------------------------|----------------------------------------------------------|--|--|--|--|--|--|--|
|               | exactly one issue 🔻 in proj                                                                                                    | 0                                                        |  |  |  |  |  |  |  |
|               | Allow and ignore the issue keys that don't match the JQL (i)                                                                                |                                                          |  |  |  |  |  |  |  |
|               | Leave the JQL blank to accept any existing issue key.                                                                                       |                                                          |  |  |  |  |  |  |  |
|               | Non-existing issue keys are strictly rejected. Other references with similar syntax can be ignored by re-configuring the issue key pattern. |                                                          |  |  |  |  |  |  |  |
|               | * Examples                                                                                                    |                                                          |  |  |  |  |  |  |  |
|               | Issues from project FOO:                                                                                                    |                                                          |  |  |  |  |  |  |  |
|               | COPYJQL project = FOO                                                                                                    |                                                          |  |  |  |  |  |  |  |
|               | Issues from project FOO and assigned to the commiter (for Git):                                                                             |                                                          |  |  |  |  |  |  |  |
|               | <b>COPY JQL</b> project = FOO and assignee = currentUser()                                                                                  |                                                          |  |  |  |  |  |  |  |
|               | Issues from project FOO and assigned to the commiter (for Subversion):                                                                      |                                                          |  |  |  |  |  |  |  |
|               | COPY JQL project = FOO and assignee = "\$committer.userName"                                                                                |                                                          |  |  |  |  |  |  |  |
|               | Issues from project FOO and assigned to the commiter or to anyone if the committer is the project lead (for Git):                           |                                                          |  |  |  |  |  |  |  |
|               | <b>COPY JQL</b> project = FOO and (assignee = currentUser() or project in projectsLeadByUser())                                             |                                                          |  |  |  |  |  |  |  |
|               | Issues from project FOO and assigned to the commiter or to anyone if the committer is the project lead (for Subversion):                    |                                                          |  |  |  |  |  |  |  |
|               | <b>COPY JQL</b> project = F00 and (assignee = "\$committer.userName" or project in projectsLeadByUser("\$committer.userName"))              |                                                          |  |  |  |  |  |  |  |
|               | User stories in the current sprint from                                                                                                    | project FOO:                                             |  |  |  |  |  |  |  |
|               | <b>COPY JQL</b> project = FOO and :                                                                                                    | <pre>lssuetype = Story and sprint in openSprints()</pre> |  |  |  |  |  |  |  |

O

Customizing the conditions for committer users

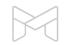

Customizing the conditions for committer users

| Committer's email • must match the pattern | *@midori-global.com | Glob 🗸 🕕 |
|--------------------------------------------|---------------------|----------|
| * Examples                                 |                     |          |
| Accept from a specific email domain:       |                     |          |
| COPY GLOB *@gmail.com                      |                     |          |
| Accept from a list of usernames:           |                     |          |
| COPY GLOB {john, jack, tom}                |                     |          |
| Accept nothing (freeze the repository):    |                     |          |
| <b>COPY REGEX</b> (?!.*)                   |                     |          |

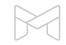

#### How commit policies enable

#### end-to-end traceability and faster code reviews

Why do you need commit policies?

How do commit policies work?

Defining commit policies

Installing commit policies

Commit policies in any environment

Introducing commit policies to your team

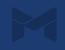

| 💠 Jir | a Software Dashboards 🗸                                   | Projects 🗸 Is | sues 🗙 Boards 🗙 Ca      | alendar Commits 🗸         | Planning poker         | Create                        | Search | ٩                | ۶           | r) ()     | 0       | 6     |
|-------|-----------------------------------------------------------|---------------|-------------------------|---------------------------|------------------------|-------------------------------|--------|------------------|-------------|-----------|---------|-------|
| Comr  | nit Policies                                              |               |                         |                           |                        |                               |        |                  | <b>O</b> GI | obal Co   | nfigura | ation |
|       |                                                           | Hook Scrip    | ot Wizard               |                           |                        |                               | ×      |                  |             | _         |         |       |
| 0     | Commit policies are named sets o<br>More about policies → | •             | •                       | ۰                         | 0                      | •                             | •      | update or delete | e then      | n here.   |         |       |
| ID    | Name                                                      |               | I want to apply the     | TOMCAT commit po          | icy                    |                               |        | Actions          |             |           |         |       |
| 18    | Application design guidelines                             |               | to a                    | Git                       | •                      | repository                    |        | Apply to         | a rep       | ository • | ô       | Ŧ     |
| 7     | Crypto Exchange Policy                                    |               |                         | More help about Git hoo   | k scripts              |                               |        | Apply to         | a rep       | ository • | ô       | Ť     |
| 12    | Current CLD Sprint                                        | so that th    | he commits are verified | in the central repos      | tory (remote) 🔻        |                               |        | Apply to         | a rep       | ository • | ô       | Ť     |
| 20    | EVM - Solidity                                            |               | hosted on               | Linux, Mac OS X (Al       | I U*x variants)        |                               |        | Apply to         | a rep       | ository • | ô       | Ť     |
| 9     | FREEZE DISABLED                                           |               |                         | Select the OS of the serv | er which hosts the Git | repositories and hooks.       |        | Apply to         | a rep       | ository • | ò       | Ť     |
| 8     | Image files only                                          |               |                         |                           |                        |                               | -      | Apply to         | a rep       | ository • | ô       | Ť     |
| 19    | Sounds and music                                          |               |                         |                           |                        |                               | Next   | Apply to         | a rep       | ository • | 8       | Ŧ     |
| 1     | TOMCAT                                                    |               | Commit                  | policy for Apache Tom     | cat, an open-source    | e server and servlet containe | r.     | Apply to         | a rep       | ository • | ô       | •     |
| + Ad  | d policy                                                  |               |                         |                           |                        |                               |        |                  |             |           |         |       |

| Comr | nit Policies                                              |            |                         |                           |                           |                             |      | B                | Ö Global   | Configu | iration |
|------|-----------------------------------------------------------|------------|-------------------------|---------------------------|---------------------------|-----------------------------|------|------------------|------------|---------|---------|
|      |                                                           | Hook Scrip | ot Wizard               |                           |                           |                             | ×    |                  |            |         |         |
| 0    | Commit policies are named sets o<br>More about policies → | •          | 0                       | 0                         | 0                         |                             | •    | update or delete | them her   | e.      |         |
| ID   | Name                                                      |            | I want to apply the     | TOMCAT commit po          | licy                      |                             |      | Actions          |            |         |         |
| 18   | Application design guidelines                             |            | to a                    | Git                       | •                         | repository                  |      | Apply to a       | a reposito | ory · 🔒 | Ť       |
| 7    | Crypto Exchange Policy                                    |            |                         | Git<br>Mercurial          |                           |                             |      | Apply to a       | a reposito | ory • 🔒 | Ť       |
| 12   | Current CLD Sprint                                        | so that t  | he commits are verified | Subversion                |                           |                             |      | Apply to a       | a reposito | ory · 🖨 | Ť       |
| 20   | EVM - Solidity                                            |            | hosted on               | Linux, Mac OS X (A        | I U*x variants)           |                             |      | Apply to a       | a reposito | ory • 🖨 | Ť       |
| 9    | FREEZE DISABLED                                           |            |                         | Select the OS of the serv | er which hosts the Git re | epositories and hooks.      |      | Apply to a       | a reposito | ory · 🍓 | Ť       |
| 8    | Image files only                                          |            |                         |                           |                           |                             |      | Apply to a       | a reposito | ory • 🖨 | •       |
| 19   | Sounds and music                                          |            |                         |                           |                           |                             | Next | Apply to a       | a reposito | ory · 🖨 | Ŧ       |
| 1    | TOMCAT                                                    |            | Commit                  | policy for Apache Tom     | cat, an open-source       | server and servlet containe | r.   | Apply to a       | a reposito | ory • 🖨 | Ť       |

| 🔶 Jir | a Software Dashboards 🗸                                   | Projects 🗸 Issues | ♥ Boards ♥ Ca      | əlendar Commits 🗸           | Planning poker      | Create                        | Search | ٥               | ł      | ₩ (      | 0 0      | 6      |
|-------|-----------------------------------------------------------|-------------------|--------------------|-----------------------------|---------------------|-------------------------------|--------|-----------------|--------|----------|----------|--------|
| Comr  | nit Policies                                              |                   |                    |                             |                     |                               |        |                 | 0      | Global ( | Configur | ration |
|       |                                                           | Hook Script W     | /izard             |                             |                     |                               | ×      |                 | _      |          |          |        |
| 0     | Commit policies are named sets ↔<br>More about policies → | •                 |                    | 0                           | 0                   | 0                             | 0      | update or delet | te the | em here  |          |        |
| ID    | Name                                                      | 1                 | want to apply the  | TOMCAT commit polic         | у                   |                               |        | Actions         |        |          |          |        |
| 18    | Application design guidelines                             |                   | to a               | Git                         | ۲                   | repository                    |        | Apply to        | o a re | positor  | y - 🙆    | Ŧ      |
| 7     | Crypto Exchange Policy                                    |                   |                    | More help about Git hook    | scripts             |                               |        | Apply to        | o a re | positor  | y • 🖨    |        |
| 12    | Current CLD Sprint                                        | so that the co    | mmits are verified | in the central reposito     | 1.4.5               |                               |        | Apply to        | o a re | positor  | y - 🖨    |        |
| 20    | EVM - Solidity                                            |                   | hosted on          | in the central repositor    |                     | 8                             |        | Apply to        | o a re | positor  | y · ô    |        |
| 9     | FREEZE DISABLED                                           |                   |                    | Select the OS of the server | which hosts the Git | repositories and hooks.       |        | Apply to        | o a re | positor  | y · 🍘    |        |
| 8     | Image files only                                          |                   |                    |                             |                     |                               |        | Apply to        | o a re | positor  | y · ô    |        |
| 19    | Sounds and music                                          |                   |                    |                             |                     |                               | Next   | Apply to        | o a re | positor  | y · ê    | Ť      |
| 1     | TOMCAT                                                    |                   | Commit             | policy for Apache Tomca     | it, an open-source  | e server and servlet containe | r.     | Apply to        | o a re | positor  | y • 🖨    | Ť      |
| + Ad  | d policy                                                  |                   |                    |                             |                     |                               |        |                 |        |          |          |        |

| 💠 Jiro | a Software Dashboards 🗸                                   | Projects 🗸 Iss | ues 🗙 Boards 🗙 Ca      | alendar Commits 🗸              | Planning poker      | Create                      | Search | Q               | Ł     | 5     | 0      | 0       | 6     |
|--------|-----------------------------------------------------------|----------------|------------------------|--------------------------------|---------------------|-----------------------------|--------|-----------------|-------|-------|--------|---------|-------|
| Comn   | nit Policies                                              |                |                        |                                |                     |                             |        |                 | 0     | Glob  | al Con | nfigura | ition |
|        |                                                           | Hook Scrip     | t Wizard               |                                |                     |                             | ×      |                 |       |       | _      |         |       |
| 0      | Commit policies are named sets α<br>More about policies → | •              | 0                      | 0                              |                     | •                           | 0      | update or delet | te th | em h  | ere.   |         |       |
| ID     | Name                                                      |                | I want to apply the    | TOMCAT commit pol              | icy                 |                             |        | Actions         |       |       |        |         |       |
| 18     | Application design guidelines                             |                | to a                   | Git                            | •                   | repository                  |        | Apply to        | ar    | eposi | tory • | ô       | Ŧ     |
| 7      | Crypto Exchange Policy                                    |                |                        | More help about Git hoo        | k scripts           |                             |        | Apply to        | an    | eposi | tory・  | ô       | Ť     |
| 12     | Current CLD Sprint                                        | so that th     | e commits are verified | in the central reposi          | tory (remote)       |                             |        | Apply to        | o a n | eposi | tory • | ô       | Ť     |
| 20     | EVM - Solidity                                            |                | hosted on              | Linux, Mac OS X (Al            | -                   |                             |        | Apply to        | an    | eposi | tory・  | â       | Ť     |
| 9      | FREEZE DISABLED                                           |                |                        | Linux, Mac OS X (Al<br>Windows | U*x variants)       | epositories and hooks.      |        | Apply to        | an    | eposi | tory   | ò       | •     |
| 8      | Image files only                                          |                |                        |                                |                     |                             |        | Apply to        | o a r | eposi | tory・  | ô       | •     |
| 19     | Sounds and music                                          |                |                        |                                |                     |                             | Next   | Apply to        | an    | eposi | tory・  | ô       | •     |
| 1      | TOMCAT                                                    |                | Commit                 | policy for Apache Tom          | cat, an open-source | server and servlet containe | r.     | Apply to        | o a r | eposi | tory・  | ô       | Ť     |
| + Add  | d policy                                                  |                |                        |                                |                     |                             |        |                 |       |       |        |         |       |

| 💠 Jiro | a Software Dashboards 🗸                                   | Projects 🗸 Issues 🖌 Boards 🖌 Calendar Commits 🗸 Planning poker 🛛 Create Sear                                                                               | ch     | ٩           | R                    | 0        | ٥                                         | 0    |
|--------|-----------------------------------------------------------|----------------------------------------------------------------------------------------------------|--------|-------------|----------------------|----------|-------------------------------------------|------|
| Comn   | nit Policies                                              |                                                                                                    |        | 4           | 🕽 Glo                | bal Cor  | 7 6 ·<br>7 6 ·<br>7 6 ·<br>7 6 ·<br>7 6 · | tion |
|        |                                                           | Hook Script Wizard ×                                                                                                    | 10000  |             | Global Configuration |          |                                           |      |
| 0      | Commit policies are named sets o<br>More about policies → | · · · ·                                                                                                    | update | or delete 1 | them                 | here.    |                                           |      |
| ID     | Name                                                      | Install Python for the hook scripts                                                                                                    |        | Actions     |                      |          |                                           |      |
| 18     | Application design guidelines                             | If this is the <b>very first</b> hook script for this Git server, make sure that the software required for executing the hook scripts                      | 1      | Apply to a  | repo                 | sitory • | ô                                         | •    |
| 7      | Crypto Exchange Policy                                    | are installed to the server.<br>You only need to <b>execute this step once</b> , by clicking the link below and following the instructions. If you already | 1      | Apply to a  | repo                 | sitory • | ô                                         | Ť    |
| 12     | Current CLD Sprint                                        | completed this step before, you can safely skip it now.                                                                                                    | 1      | Apply to a  | геро                 | sitory • | ô                                         | Ť    |
| 20     | EVM - Solidity                                            | Show instructions                                                                                                    | 1      | Apply to a  | repo                 | sitory • | ô                                         | Ŧ    |
| 9      | FREEZE DISABLED                                           |                                                                                                    | 1      | Apply to a  | repo                 | sitory • | ò                                         | Ŧ    |
| 8      | Image files only                                          |                                                                                                    | _      | Apply to a  | repo                 | sitory • | ô                                         | Ť    |
| 19     | Sounds and music                                          | Back I have installed Python                                                                                                    |        | Apply to a  | repo                 | sitory • | 8                                         | Ŧ    |
| 1      | TOMCAT                                                    | Commit policy for Apache Tomcat, an open-source server and servlet container.                                                                              | 1      | Apply to a  | repo                 | sitory • | ô                                         | Ŧ    |
| + Add  | d policy                                                  |                                                                                                    |        |             |                      |          |                                           |      |

| 💠 Jiro | a Software Dashboards 🗸                                   | Projects 🗸 Issues 🗸 Boards 🖌 Calendar Commits 🗸 Planning poker Create Search                      | n            | ۹      | 5     | 0       | ٥       |      |
|--------|-----------------------------------------------------------|---------------------------------------------------------------------------------------------------|--------------|--------|-------|---------|---------|------|
| Com    | nit Policies                                              |                                                                                                   | _            | C      | Glo   | bal Cor | nfigura | tion |
|        |                                                           | Hook Script Wizard ×                                                                              |              |        | 57 78 |         | _       |      |
| 0      | Commit policies are named sets ⊂<br>More about policies → | • • •                                                                                             | update or de | lete t | hem l | here.   |         |      |
| ID     | Name                                                      | Download the hook script package                                                                  | Action       | s      |       |         |         |      |
| 18     | Application design guidelines                             | Click the button, then a ZIP archive with all necessary files will be downloaded to your browser. | Apply        | to a   | repos | itory • | ô       | •    |
| 7      | Crypto Exchange Policy                                    | E- Download                                                                                       | Apply        | to a   | repos | itory • | ô       | •    |
| 12     | Current CLD Sprint                                        |                                                                                                   | Apply        | to a   | repos | itory • | ô       | •    |
| 20     | EVM - Solidity                                            |                                                                                                   | Apply        | to a   | repos | itory • | ô       | •    |
| 9      | FREEZE DISABLED                                           |                                                                                                   | Apply        | to a   | repos | itory • | 6       | •    |
| 8      | Image files only                                          |                                                                                                   | Apply        | to a   | repos | itory • | ô       | •    |
| 19     | Sounds and music                                          | Back I have downloaded the ZIP                                                                    | Apply        | to a   | repos | itory • | ô       | •    |
| 1      | TOMCAT                                                    | Commit policy for Apache Tomcat, an open-source server and servlet container.                     | Apply        | to a   | repos | itory • | ô       | •    |
| + Ad   | d policy                                                  |                                                                                                   |              |        |       |         |         |      |

| 💠 Jiro | a Software Dashboards 🗸                                   | Projects 🗸 Issues 🗸 Boards 🗸 Calendar Commits 🗸 Planning poker 🛛 Create                                           | Search | ٩                |       | ₩ <b>6</b> | 0       | 6     |
|--------|-----------------------------------------------------------|----------------------------------------------------------------------------------------------------|--------|------------------|-------|------------|---------|-------|
| Comn   | nit Policies                                              |                                                                                                    |        |                  | 00    | Global C   | onfigur | ation |
| 0      | Commit policies are named sets o<br>More about policies → | Hook Script Wizard                                                                                                | ×      | update or delete | e the | m here.    |         |       |
| ID     | Name                                                      | Install the hook script                                                                                           |        | Actions          |       |            |         |       |
| 18     | Application design guidelines                             | Unpack the ZIP file to the location where Git expects it                                                          |        | Apply to         | a re  | pository   | · ô     | Ť     |
| 7      | Crypto Exchange Policy                                    | You will need write access to the filesystem where Git stores the repositories and hooks. Ask for the help of you | ır     | Apply to         | a re  | pository   | · ô     |       |
| 12     | Current CLD Sprint                                        | system administrator when in doubt.<br>The destination directory is here by default:                              |        | Apply to         | a re  | pository   | • 8     | •     |
| 20     | EVM - Solidity                                            |                                                                                                    |        | Apply to         | a re  | pository   | · ô     | •     |
| 9      | FREEZE DISABLED                                           | <central_git_repo>/.git/hooks</central_git_repo>                                                                  |        | Apply to         | a rej | pository   | . 6     | Ť     |
| 8      | Image files only                                          | or here for a Git bare repository (if you don't know what it is, then use the first location):                    | -      | Apply to         | a re  | pository   | · ô     | Ť     |
| 19     | Sounds and music                                          | Back I have installed the hook scr                                                                                | ipt    | Apply to         | a rej | pository   | · 8     | Ť     |
| 1      | TOMCAT                                                    | Commit policy for Apache Tomcat, an open-source server and servlet container.                                     |        | Apply to         | a re  | pository   | · 🖨     | -     |
| + Add  | d policy                                                  |                                                                                                    |        |                  |       |            |         |       |

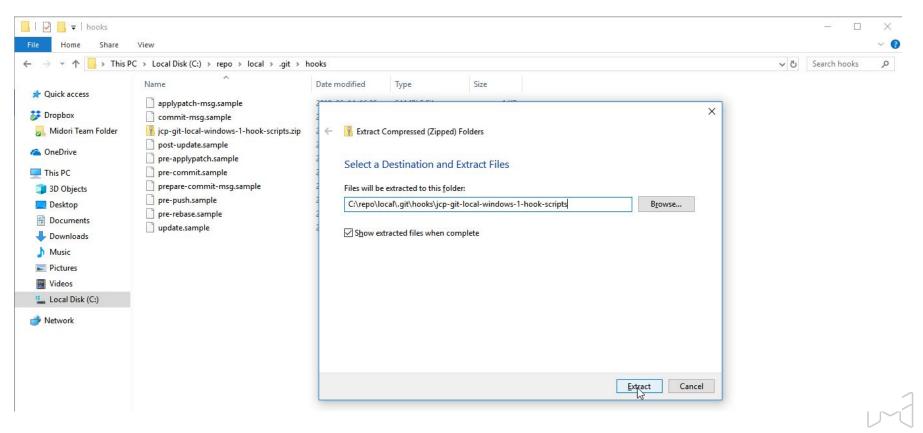

| 💠 Jiro | a Software Dashboards 🗸                                   | Projects 🗸 Issues 🗸 Boards 🗸 Calendar Commits 🗸 Planning poker 🛛 Create Sea                                  | arch | م                |            | 60 k     | 0        | 6     |
|--------|-----------------------------------------------------------|----------------------------------------------------------------------------------------------------|------|------------------|------------|----------|----------|-------|
| Comn   | nit Policies                                              |                                                                                                    |      |                  | <b>O</b> G | lobal Co | onfigura | ation |
| 0      | Commit policies are named sets o<br>More about policies → | Hook Script Wizard                                                                                           | × _  | update or delete | ther       | n here.  |          |       |
| ID     | Name                                                      | Test your configuration                                                                                      |      | Actions          |            |          |          |       |
| 18     | Application design guidelines                             | Try to commit something that should be rejected                                                              |      | Apply to         | a rep      | ository  | •        | •     |
| 7      | Crypto Exchange Policy                                    | Ex: if your policy requires at least one issue key, then make a commit with the message "No issue key here". |      | Apply to         | a rep      | ository  | · ô      | •     |
| 12     | Current CLD Sprint                                        | Check if it is rejected.                                                                                     |      | Apply to         | a rep      | ository  | Ô        | Ť     |
| 20     | EVM - Solidity                                            | Try to commit something that should be accepted                                                              |      | Apply to         | a rep      | ository  | Ô        | Ť     |
| 9      | FREEZE DISABLED                                           | Ex: if your policy requires at least one issue key, include one in the commit message: "Fix for FOO-17".     |      | Apply to         | a rep      | ository  | . 6      | Ť     |
| 8      | Image files only                                          | Check if it is accepted.                                                                                     |      | Apply to         | a rep      | ository  | . 8      | Ť     |
| 19     | Sounds and music                                          | Back I have tested it                                                                                        |      | Apply to         | a rep      | ository  | • 8      | Ŧ     |
| 1      | TOMCAT                                                    | Commit policy for Apache Tomcat, an open-source server and servlet container.                                |      | Apply to         | a rep      | ository  | · 🔒      | •     |
| + Add  | d policy                                                  |                                                                                                    |      |                  |            |          |          |       |

#### Testing your commit rule

| ● © Terminal File Edit View Search Terminal Help<br>rojects/guava\$ git status                                                                                                    |                                                                                                    |
|----------------------------------------------------------------------------------------------------|----------------------------------------------------------------------------------------------------|
| branch feature/nullability-review                                                                                                    |                                                                                                    |
| anges not staged for commit:<br>(use "git add <file>" to update what will be committed)</file>                                                                                                    |                                                                                                    |
| (use "git checkout <file>" to discard changes in working directory)</file>                                                                                                    | Make a change, and commit it without linking to a Jira issue.                                                                                                    |
| <pre>modified: guava/src/com/google/common/collect/Table.java modified: guava/src/com/google/common/collect/Tables.java</pre>                                                                                        |                                                                                                    |
| changes added to commit (use "git add" and/or "git commit -a")<br>rojects/guava\$ git commit -am "Add Nullable annotations to all contains() methods"                                                                |                                                                                                    |
| REJECTED!                                                                                                    |                                                                                                    |
| art the commit message with the key of an unresolved in-progress issue!                                                                                                    | Rejected (immediately, not when pushing to the server)!                                                                                                    |
| i COMMIT [NEW COMMIT] on [feature/nullability-review] Exactly one issue key must be mentioned in the comm<br>2 COMMIT [NEW COMMIT] on [feature/nullability-review] Commit message "Add Nullable anno" must match the |                                                                                                    |
| RE JECTED !                                                                                                    |                                                                                                    |
| rojects/guava\$ git commit -am "GVA-3 Add Nullable annotations to all contains() methods"                                                                                                    | Commit again including a Jira issue in the commit message.                                                                                                    |
| REJECTED!                                                                                                    |                                                                                                    |
| art the commit message with the key of an unresolved in-progress issue!                                                                                                    | Rejected, as the issue key is not an unresolved in-progress issue!                                                                                                    |
| I COMMIT [NEW COMMIT] on [feature/nullability-review] Issue key [GVA-3] not found in the JQL query result<br>)                                                                                                    | : <project =="" and="" empty="" gva="" is="" resolution="" status="In Progress"> (by user <admin and="" empty="" is="" resolution="" status="In Progress"> (by user <admin status="th&lt;/td"></admin></admin></project> |
| REJECTED!                                                                                                    |                                                                                                    |
| <pre>rojects/guavaS git commit -am "GVA-4 Add Nullable annotations to all contains() methods" eature/nullability-review d73085d] GVA-4 Add Nullable annotations to all contains() methods </pre>                     | Commit again including a Jira issue that meets the requirements.                                                                                                    |
| rojects/guavaS                                                                                                    | Accepted.                                                                                                    |
|                                                                                                    |                                                                                                    |
|                                                                                                    |                                                                                                    |

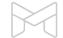

#### Testing your tag rule

| 🗩 🖲 🛛 Terminal File Ec                     | lit View Search Terminal Help                             |                                                                       |
|--------------------------------------------|-----------------------------------------------------------|-----------------------------------------------------------------------|
| ojects/acme-dynamit                        | e\$ git tag v1.2                                          | Create the tag "v1.2" and push it.                                    |
| ojects/acme-dynamit<br>nting objects: 15,  | e\$ git pushtags<br>done.                                 |                                                                       |
| ta compression usir                        | ig up to 8 threads.                                       |                                                                       |
| pressing objects: 1                        | .00% (4/4), done.<br>(15/15), 1.03 KiB   0 bytes/s, done. |                                                                       |
| al 15 (delta 0), re                        | used 0 (delta 0)                                          |                                                                       |
| ote: ====================================  | REJECTED !                                                |                                                                       |
| ote: ==============                        |                                                           | ===                                                                   |
| ote: Tags must be s                        | emantic version names (e.g. "1.2.3" or "4.5.6-beta").     |                                                                       |
|                                            | Tag name must match the pattern <(0 [1-9]\d*)\.(0 [1-9    |                                                                       |
| Z-]+(\.[0-9a-zA-Z-]                        | +)*)?> (regex)                                            |                                                                       |
| ote: ====================================  | REJECTED!                                                 |                                                                       |
|                                            |                                                           |                                                                       |
| /tmp/git-shots/srv/<br>[remote_rejected] \ | website/<br>1.2 -> v1.2 (pre-receive hook declined)       |                                                                       |
| or: failed to push                         | some refs to '/tmp/git-shots/srv/website/'                | <u> </u>                                                              |
| ojects/acme-dynamit                        | :e\$ git tag 1.2.0 v1.2<br>:e\$ git tag -d v1.2           |                                                                       |
| eted tag 'v1.2' (wa                        | is a9fab4e)                                               | Rename it to "1.2.0" (a valid semantic version name), and push again. |
|                                            | e\$ git pushtags                                          |                                                                       |
| nting objects: 15,<br>ta compression usir  |                                                           |                                                                       |
| pressing objects: 1                        | .00% (4/4), done.                                         |                                                                       |
| ting objects: 100%<br>al 15 (delta 0), re  | (15/15), 1.03 KiB   0 bytes/s, done.                      | Accepted                                                              |
| at is (delta 0), re<br>ote:                | used 0 (delta 0)                                          | Accepted,                                                             |
| /tmp/git-shots/srv/                        |                                                           |                                                                       |
| [new tag] 1<br>pjects/acme-dynamit         | .2.0 -> 1.2.0                                             |                                                                       |
| Jecesydene aynanei                         |                                                           |                                                                       |
|                                            |                                                           |                                                                       |
|                                            |                                                           |                                                                       |
|                                            |                                                           |                                                                       |
|                                            |                                                           |                                                                       |
|                                            |                                                           |                                                                       |
|                                            |                                                           |                                                                       |
|                                            |                                                           |                                                                       |
|                                            |                                                           |                                                                       |
|                                            |                                                           |                                                                       |
|                                            |                                                           |                                                                       |
|                                            |                                                           |                                                                       |

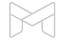

#### Testing your branch rule

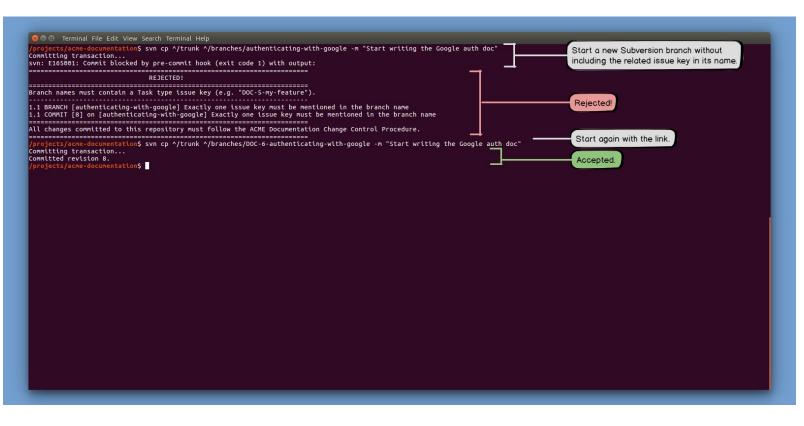

| 💠 Jir | a Software Dashboards 🗸                                   | Projects 🗸 Issues 🖌 Boards 🖌 Calendar Commits 🗸 Planning poker 🛛 Create       | Search |              | ۹      | K    | 8        | ٥       |      |
|-------|-----------------------------------------------------------|-------------------------------------------------------------------------------|--------|--------------|--------|------|----------|---------|------|
| Comr  | mit Policies                                              |                                                                               |        |              | C      | Glo  | bal Cor  | nfigura | tion |
| 0     | Commit policies are named sets o<br>More about policies → | Hook Script Wizard                                                            | ×      | update or de | lete t | hem  | here.    | _       |      |
| ID    | Name                                                      | Congratulations!                                                              |        | Action       | s      |      |          |         |      |
| 18    | Application design guidelines                             | The <b>TOMCAT</b> commit policy is now active in the Git repository.          |        | Apply        | to a   | repo | sitory • | ô       | Ŧ    |
| 7     | Crypto Exchange Policy                                    | Tip: read the commit policies with Git page.                                  |        | Apply        | to a   | repo | sitory • | 8       | Ŧ    |
| 12    | Current CLD Sprint                                        | Happy coding!                                                                 |        | Apply        | to a   | repo | sitory • | ô       | Ŧ    |
| 20    | EVM - Solidity                                            |                                                                               |        | Apply        | to a   | repo | sitory • | 8       | Ŧ    |
| 9     | FREEZE DISABLED                                           |                                                                               |        | Apply        | to a   | repo | sitory • | ò       | Ť    |
| 8     | Image files only                                          |                                                                               |        | Apply        | to a   | repo | sitory • | ô       | Ť    |
| 19    | Sounds and music                                          | Back                                                                          | nish   | Apply        | to a   | repo | sitory • | ô       | Ŧ    |
| 1     | TOMCAT                                                    | Commit policy for Apache Tomcat, an open-source server and servlet container. |        | Apply        | to a   | repo | sitory • | ô       | Ŧ    |
| + Ad  | ld policy                                                 |                                                                               |        |              |        |      |          |         |      |

#### How commit policies enable

#### end-to-end traceability and faster code reviews

Why do you need commit policies?

How do commit policies work?

Defining commit policies

Installing commit policies

Commit policies in any environment

Introducing commit policies to your team

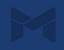

Supported Version Control Systems

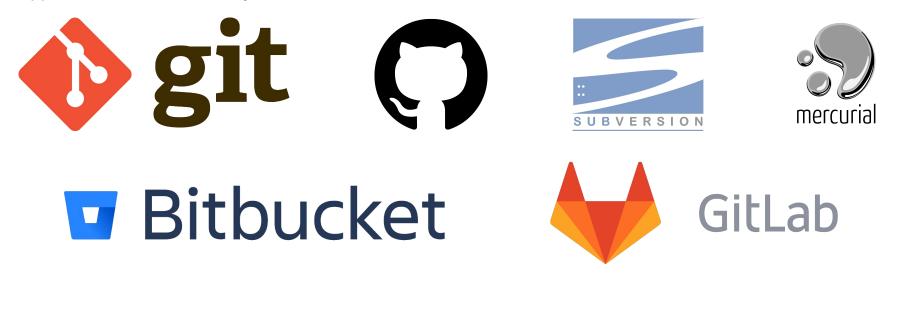

Any custom VCS or environment via REST API

#### Supported clients & IDE integrations

| 📙 İ 📝 🧾 Ŧ İ model                                                                                                    | 📙   🛃 📕 🖛   bigquer                       | у                                           |                                     |                     |                                |                                    |
|----------------------------------------------------------------------------------------------------|-------------------------------------------|---------------------------------------------|-------------------------------------|---------------------|--------------------------------|------------------------------------|
| File Home Share View                                                                                                    | File Home Sha                             | re View                                     |                                     |                     |                                |                                    |
| ← → Y ↑ 📙 > This PC > Local Disk (C:) > Users > Levente_sz > git > main > src > main > java > com > midori > jira > plugin > betterexcel                                                                  | ← → ~ ↑                                   | This PC → Local Disk (C:) → Users → Leve    | nte_sz > Google Cloud Platfo        | rm Projectswc >     | google-cloud-clients           | > google-cloud-bigquery >          |
| Name Date modified Type Size                                                                                                    |                                           | Name                                        | Date modified                       | Туре                | Size                           |                                    |
| ★ Quick access a0 Style="text-align: center;">80 C:\Users\Levente sz\git\main\src\main\java\com\midor\\model - Commit - TortoiseGit                                                                       | 🖈 Quick access                            | spi                                         | 2018. 06. 08. 13:39                 | File folder         |                                |                                    |
| Dropbox     Stresourceja     XIsResourceja                                                                                                    | Dropbox                                   | testing                                     | 2018, 06, 08, 13:39                 | File folder         |                                |                                    |
| VieResource Commit to: master                                                                                                    |                                           | Acl.java                                    | 2018. 06. 08. 11:54                 | JAVA File           | 14 KB                          |                                    |
| OneDrive     ClUsers\Levente.sz\qit\main - Git Command Progress - TortoiseGit                                                                                                    | ConeDrive                                 | BigQuery.java                               | 2018. 06. 08. 11:54                 | JAVA File           | 43 KB                          |                                    |
| Clusers/Levente_sz\grt(main - uit Command Progress - Tortolseuit                                                                                                    | 💻 This PC                                 | BigQueryError.java                          | 2018. 06. 08. 11:54                 | JAVA File           | 5 KB                           |                                    |
|                                                                                                    | 3D Objects                                | BigQueryException.java                      | 2018. 06. 08. 11:54                 | JAVA File           | 4 KB                           |                                    |
|                                                                                                    | Desktop                                   | BigQueryFactory.java                        | 2018. 06. 08. 11:54                 | JAVA File           | 1 KB                           |                                    |
|                                                                                                    | Commit Failed!                            |                                             |                                     |                     |                                |                                    |
| Writing objects                                                                                                    |                                           |                                             |                                     |                     |                                |                                    |
|                                                                                                    | Action                                    | Path                                        |                                     |                     |                                |                                    |
|                                                                                                    | Command                                   | Commit to file:///C:/Users/Levente_sz/Goo   |                                     |                     |                                |                                    |
| git.exe pushprogress "origin" master:master                                                                                                    | Modified                                  | C:\Users\Levente_sz\Google Cloud Platfor    |                                     |                     |                                |                                    |
| Counting objects: 13, done.                                                                                                    | Sending content<br>Committing transaction | C:\Users\Levente_sz\Google Cloud Platfor    | n Projectswc\google-cloud-clients   | /google-cloud-bigqi | uery (src (main (Java (com (go | ogle (cloud (bigquery (ExtractJobC |
| Delta compression using up to 4 threads.                                                                                                    | Error                                     | Commit failed (details follow):             |                                     |                     |                                |                                    |
| Compressing objects: 100% (9/9), done.<br>Writing objects: 100% (13/13), 991 bytes   0 bytes/s, done.                                                                                                    | Error                                     | Commit blocked by pre-commit hook (exit o   |                                     |                     |                                |                                    |
| Total 13 (delta 5), reused 0 (delta 0)                                                                                                    | Error                                     |                                             |                                     |                     |                                |                                    |
| remote: Commit policy is violated.                                                                                                    | Error                                     | REJECTED!                                   |                                     |                     |                                |                                    |
| remote: REJECTED!                                                                                                    | Error                                     | The commit must reference a user story!     |                                     |                     |                                |                                    |
| remote: Include the keys of your open issues in the beginning part of the commit message: "JXLS-123 Fixed"                                                                                                | Error                                     |                                             |                                     |                     |                                |                                    |
| remote:                                                                                                    | Error                                     | 1.1 COMMIT [3] on [trunk] Commit messag     | e "Add support for P" must mat      | ch the              |                                |                                    |
| remote: 1.2 COMMIT [ca785b03cff] on [master] At least one issue key must be mentioned in the commit message "Add a null check                                                                             | Error                                     | pattern <hello> (glob)</hello>              |                                     |                     |                                |                                    |
| remote: ====================================                                                                                                    | Error                                     | REJECTEDI                                   |                                     |                     |                                |                                    |
| remote:                                                                                                    | Error                                     |                                             |                                     |                     |                                |                                    |
| To <a href="https://midori.dyndns.org:8445/scm/~levente.szabo/main.git">https://midori.dyndns.org:8445/scm/~levente.szabo/main.git</a><br>[ remote rejected] master -> master (pre-receive hook declined) | Error<br>Completed                        | If you want to break the lock, use the 'Che | ck For Modifications' dialog or the | repository browse   | r.                             |                                    |
| error: failed to push some refs to 'https://midori.dyndns.org:8445/scm/~levente.szabo/main.git'                                                                                                    | Completeur                                |                                             |                                     |                     |                                |                                    |
|                                                                                                    |                                           |                                             |                                     |                     |                                |                                    |
| git did not exit cleanly (exit code 1) (2156 ms @ 2018. 06. 15. 13:43:31)                                                                                                    |                                           |                                             |                                     |                     |                                |                                    |
|                                                                                                    |                                           |                                             |                                     |                     |                                |                                    |
|                                                                                                    | The operation failed.                     |                                             |                                     |                     |                                |                                    |
|                                                                                                    |                                           | Joonnogava                                  | 2010/00/00/11/34                    |                     | 16 10                          |                                    |
|                                                                                                    |                                           | JobStatistics.java                          | 2018. 06. 08. 11:54                 | JAVA File           | 28 KB                          |                                    |
| Push Close                                                                                                    |                                           | 🗾 JobStatus.java                            | 2018 06 08 11-54                    | JAVA File           | 6 KB                           |                                    |
| TortoiseGit                                                                                                    |                                           | 💋 Labels.java                               | TortoiseSVN                         | VA File             | 3 KB                           |                                    |
|                                                                                                    |                                           | LegacySQLTypeName.java                      | 2010:00:00:11.34                    | JAVA File           | 5 KB                           |                                    |
|                                                                                                    |                                           | LoadConfiguration.java                      | 2018. 06. 08. 11:54                 | JAVA File           | 8 KB                           |                                    |
| 6 items                                                                                                    | 57 items                                  |                                             |                                     |                     |                                |                                    |

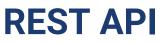

Integrate with custom VCSs and custom environments

New REST end-points are added to the standard Jira REST API!

For commit verification:

/commit-policy/{policy-id}/verification

For listing existing commit policies:

/commit-policy

For generating hook scripts:

/hook-script/{vcs}/{os}/{policy-id}

- Learn more:

http://www.midori-global.com/products/better-commit-policy-for-jira/documentation/rest-api

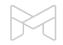

#### How commit policies enable

#### end-to-end traceability and faster code reviews

Why do you need commit policies?

How do commit policies work?

Defining commit policies

Installing commit policies

Commit policies in any environment

Introducing commit policies to your team

#### Introducing commit policies to your team

Making your job easier by getting everyone on board

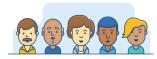

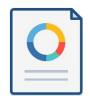

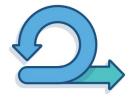

Don't surprise the team with commit policies

Bring <u>real-life</u> examples to support your case Encourage using local commit verification

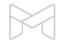

#### Introducing commit policies to your team

Use the Team Playbook by Atlassian

#### Use the 5 "Whys" Analysis

https://www.atlassian.com/team-playbook

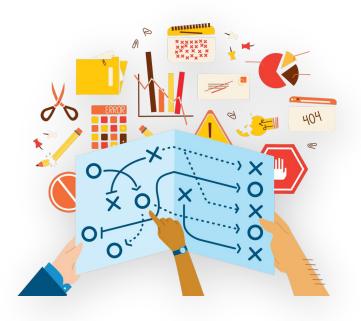

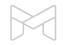

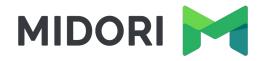

# Thank you!

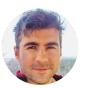

Levente Szabo • levente.szabo@midori-global.com

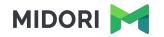

# Try our other apps, too (free)!

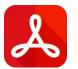

#### **Better PDF Exporter for Jira**

Easy emailing, sharing, archiving, printing for Jira data

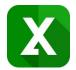

#### **Better Excel Exporter for Jira**

Full-blown native Excel exports, spreadsheet reports and Business Intelligence for Jira

|  | = |
|--|---|
|  | 1 |
|  |   |

#### Better Content Archiving for Confluence

Usage tracking, expiration, review workflow, retention and clean-up for your Confluence pages